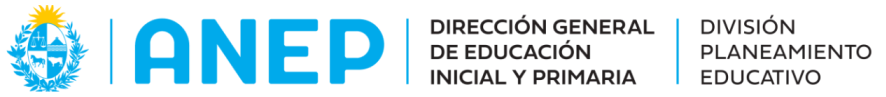

Departamento de Tecnologías Educativas aplicadas y virtualidad

# Paisajes y videodanzas (Propuesta didáctica- Parte II)

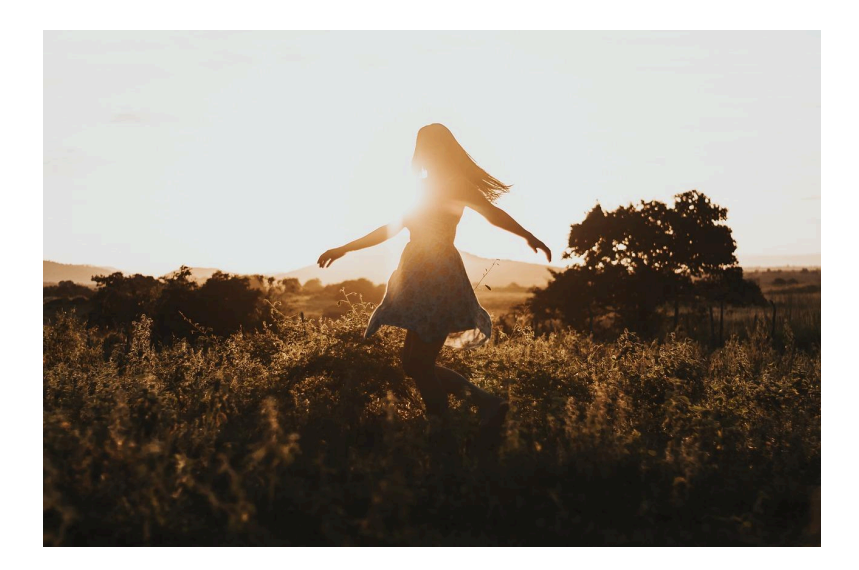

#### **Descripción:**

Propuesta didáctica que busca acercar a los estudiantes al lenguaje de la videodanza y sus posibilidades creativas a partir del paisaje.

**Formato:** Propuesta didáctica

**Fecha de creación:** 20/12/2023

**Rediseño:** 23/2/2024

**Ciclo: 2do**

**Tramo: 4**

**Grado: 6to**

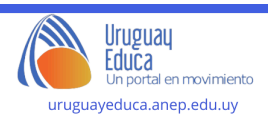

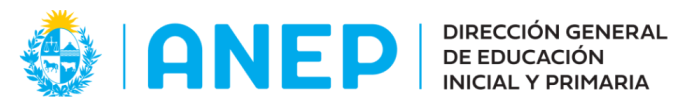

Departamento de Tecnologías Educativas aplicadas y virtualidad

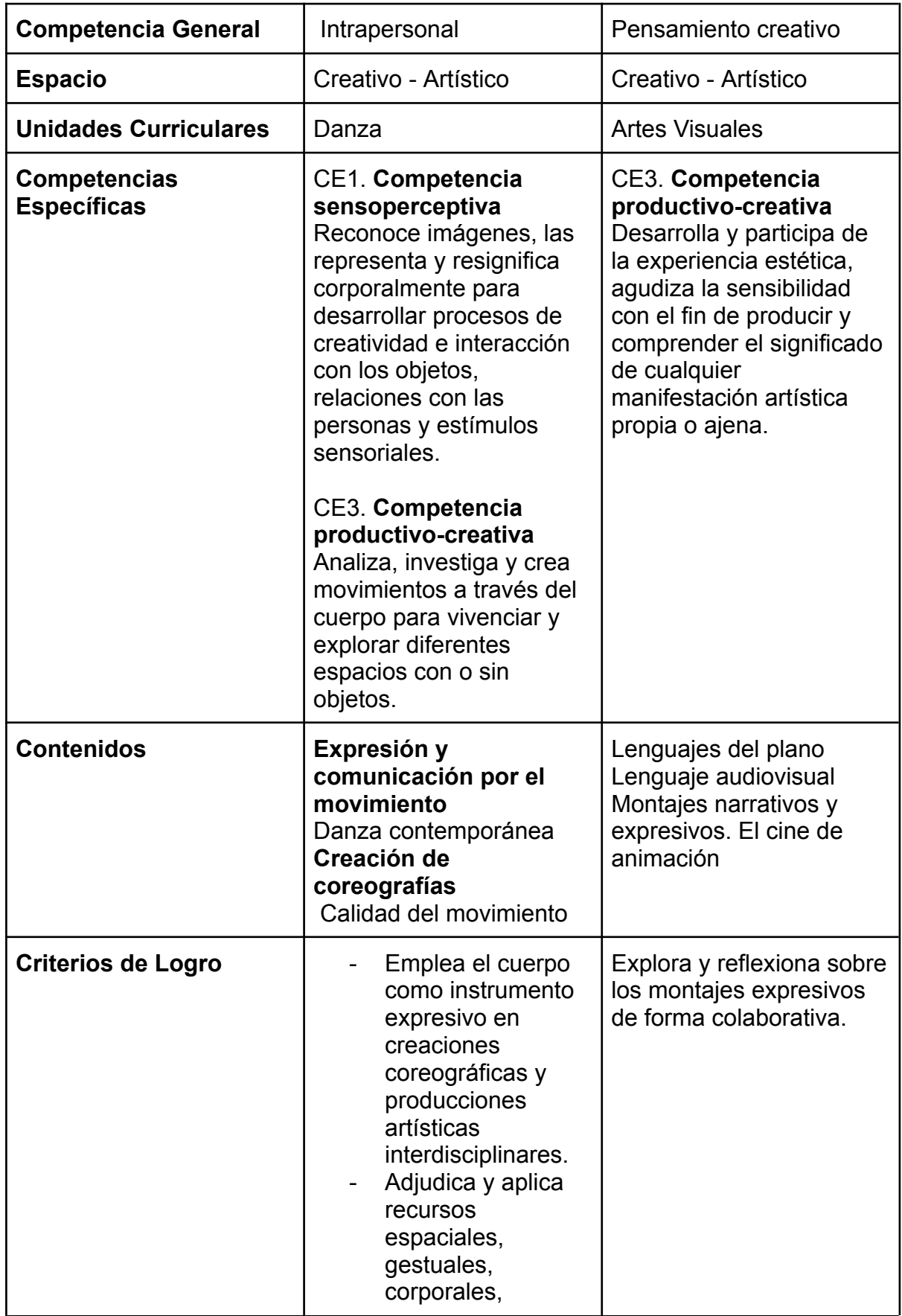

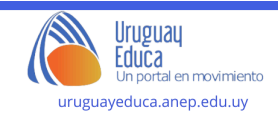

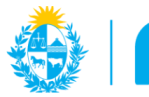

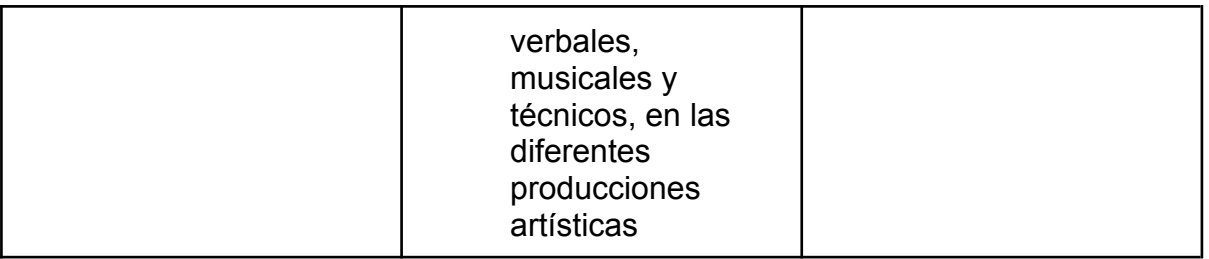

## **Plan de aprendizaje:**

# **Actividad 1: De forma asincrónica "Planos cinematográficos" (Artes Visuales)**

Subir al aula virtual el siguiente video para luego retomar en clase la información que brinda sobre los distintos encuadres cinematográficos.

CONSIGNA PARA HACER EN CASA:

*1.Mientras miras el video que adjunto en el aula virtual realiza un esquema con la información que contiene.*

*2. Busca algún trailer de películas que hayan visto recientemente identificando los distintos encuadres cinematográficos que aparecen. Sube el link al aula virtual para compartir con tus compañeros.*

Los planos [cinematográficos](https://www.youtube.com/watch?v=llgrTIbZ5Yk) - Sus significados y modos de uso (youtube.com)

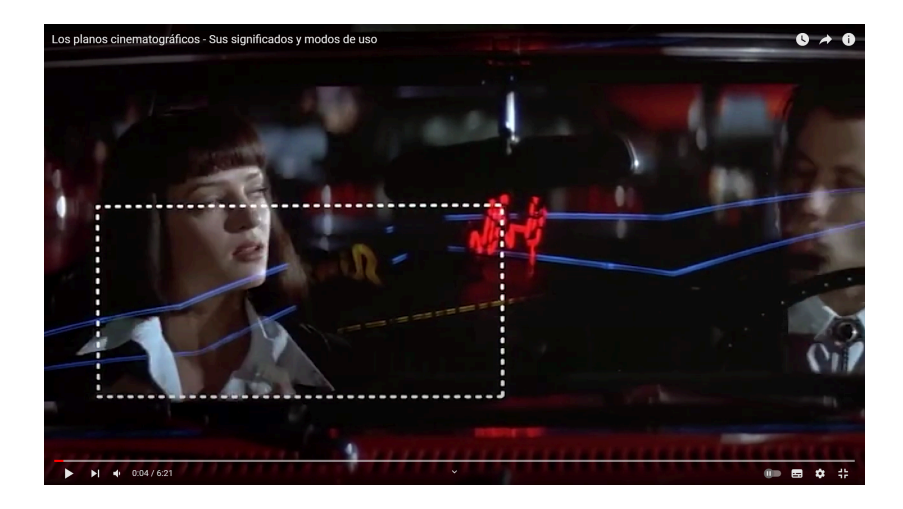

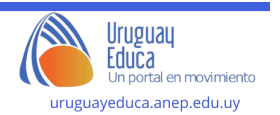

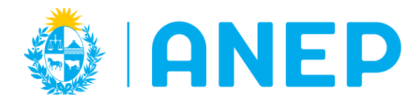

# **Actividad 2: De forma sincrónica " A qué valores de plano corresponden estas imágenes" (Artes Visuales)**

## **Apertura:**

Realizamos la puesta en común de los distintos links y lo investigado en casa.

### **Desarrollo:**

Dividimos al grupo en equipos (pares o tríos)

Cada grupo deberá tener un dispositivo a su alcance para poder jugar con el siguiente Genially.

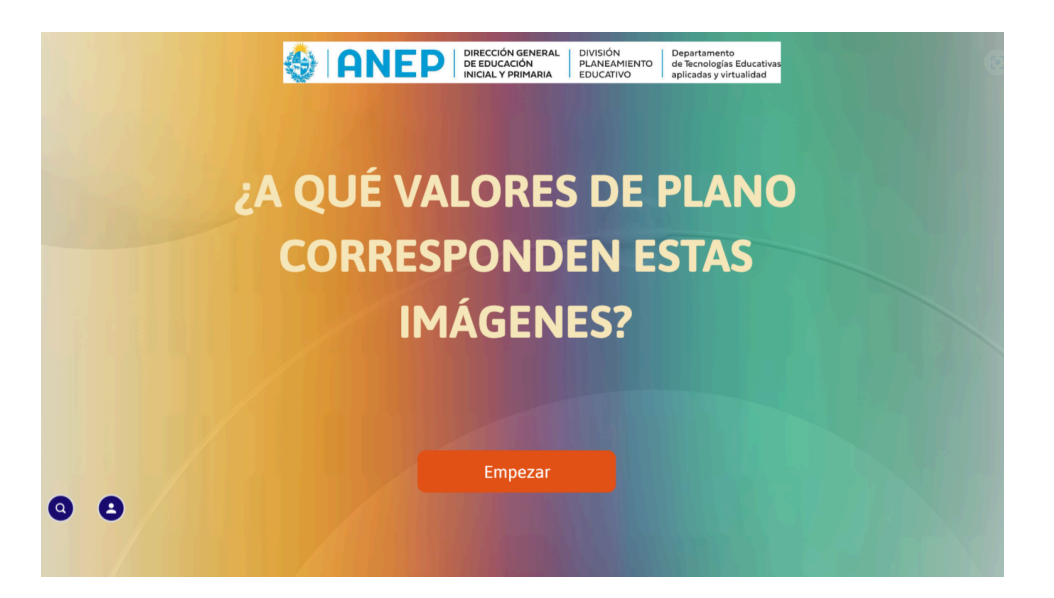

## **¿A qué valores de plano [corresponden](https://view.genial.ly/6582f62aa846520014ffdebd/interactive-content-a-que-valores-de-plano-corresponden-estas-imagenes) estas imágenes? (genial.ly)**

#### **Cierre:**

Puesta en común de lo aprendido contrastando las imágenes del juego con las que investigaron en casa a partir de los distintos trailers.

# **Actividad 3: De forma sincrónica "A la cacería de imágenes" (Artes Visuales/ Expresión Corporal/Danza)**

#### **Apertura:**

Recurrimos a lo trabajado sobre la evocación sensoperceptiva de movimientos a partir de distintos paisajes. Retomamos las distintas calidades de movimiento que pueden surgir al variar la energía con que se realiza un movimiento.

## **Desarrollo:**

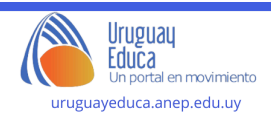

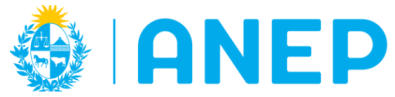

Teniendo en cuenta estas variaciones les pedimos que se organicen en equipos y seleccionen algún movimiento y busquen filmarlo probando los distintos planos y encuadres que aprendimos.

La idea será realizar videos cortos de apenas un minuto de duración.

## **Cierre:**

Puesta en común de las distintas grabaciones realizadas. Analizamos los valores de plano utilizados por cada equipo en relación a las distintas calidades de movimiento.

Se sugiere como actividad de **evaluación** retomar la rutina de pensamiento **"3,2,1 puente"** respondiendo o generando nuevas preguntas, imágenes o ideas sobre lo aprendido.

# **PROYECCIONES:**

Si el docente lo considerara pertinente se podría trabajar como proyección, para el montaje de los videos generado por los estudiantes, el siguiente editor de videos que se detalla en el tutorial que exponemos a continuación:

# **(125) CapCut para PC Tutorial [Completo](https://www.youtube.com/watch?v=T_taucDQaf0) - YouTube**

# **Sugerencias metodológicas, didácticas y de evaluación:**

Esta propuesta didáctica busca acercar a los estudiantes al lenguaje de la videodanza en relación a la naturaleza y el paisaje. Utiliza elementos de la metodología activa aula invertida dado que parte de una propuesta virtual clave en la cual los estudiantes deberán procesar información y reflexionar en sus casas para luego poder contrastar con la guía del docente lo anteriormente procesado.

El recurso se basa en el abordaje metodológico de la enseñanza del arte desarrollado por la arte educadora Ana Mae Barboza denominado Abordaje **Triangular** 

Se trata de una abordaje flexible en dónde interactúan tres acciones:

- Hacer arte, producir
- Leer la obra o el campo de sentido del Arte y la Imagen.
- Contextualizar la obra de arte.

En primera instancia se trabajará en la contextualización y la lectura de la obra más que en la producción o creación artística.

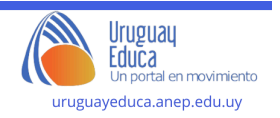

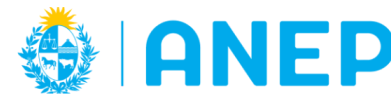

En una segunda instancia, si bien la dimensión contextual estará presente se propone enfatizar en el hacer para que los niños puedan producir sus propias video danzas conjunto con la guía del docente.

Una videodanza o coreocinema es una obra artística en dónde el lenguaje de la danza y el movimiento corporal dialogan con el lenguaje audiovisual. Por tanto, no son registros de una danza en video , sino que danza y cámara establecen una relación dinámica y creativa (Silvina Szperling 2014)

Por tanto, la creación de la coreografía se vale del lenguaje audiovisual para crear otras narraciones.

Desde **las Artes Visuales**,en esta segunda instancia se abordarán los valores de plano que se utilizan en las creaciones audiovisuales cinematográficas y que vamos a retomar en las creaciones audiovisuales que generemos con los estudiantes.

Podemos identificar planos más **descriptivos o abiertos**. Estos son planos amplios que muestran el entorno dónde se desarrolla la acción. Por lo tanto, nos estaría indicando información sobre el espacio en donde transcurre la historia.Este tipo de plano se denomina *plano general o panorámico.* En este caso los personajes quedan diluidos en el entorno. Puede adquirir un valor dramático cuando lo que se pretende es destacar la soledad o insignificancia del ser humano en relación al paisaje.

Los planos **intermedios o narrativos** muestran las acciones que desarrollan los personajes. Dentro de estos planos encontramos al *plano americano*, que recorta a la figura por las rodillas aproximadamente, también el *plano medio* que presenta la figura humana cortada por la cintura, el *plano entero* que es cuando los límites superior e inferior coinciden con el cuerpo entero de la persona.

En este tipo de planos se le da menos importancia al entorno y más importancia al sujeto filmado.

Los **planos cortos o expresivos** sirven para mostrar la emocionalidad o los sentimientos de los personajes. Un ejemplo de este tipo de planos es el *primer plano o primerísimo primer plano.*

Otro ejemplo que permite mostrar objetos o personas de cerca es el denominado *plano detalle.* Estos son planos cerrados que se utilizan para destacar un elemento en concreto o partes del cuerpo de un personaje.

La idea es que los estudiantes puedan combinar lo aprendido en relación a calidades de movimiento que surgen de la motivación sensoperceptiva de los distintos paisajes y lo trabajado sobre los distintos tipos de planos y encuadres cinematográficos.

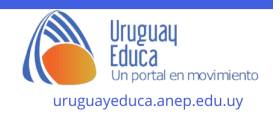

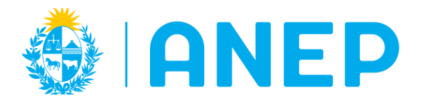

Departamento de Tecnologías Educativas aplicadas y virtualidad

**Autor:** Natalia Bouzas

## **Responsable de actualización:** Natalia Bouzas

**Licenciamiento:** Creative Commons Atribución 4.0 [Internacional](https://creativecommons.org/licenses/by/4.0/)

## **Bibliografía:**

Barboza, Ana Mae: "Arte/Educación. Textos seleccionados" Ciudad Autónoma de Buenos Aires: CLACSO; Universidad Nacional de Artes, 2022

# **Créditos:**

Blogspot "El cine nos deja planos" [imagen] DIsponible en:El cine nos deja [planos:](https://elcinenosdejaplanos.blogspot.com/2012/08/la-composicion-el-concepto.html) La [Composición,](https://elcinenosdejaplanos.blogspot.com/2012/08/la-composicion-el-concepto.html) el concepto[Fecha de última consulta diciembre de 2023]

Bouzas Santiago, Torres Mariana "Paisaje Interior/ Videodanza"[video] en YouTube [\[https://www.youtube.com/](https://www.youtube.com/)] 17 de junio 2023.Disponible en Internet en:(133) [Paisaje](https://www.youtube.com/watch?v=7IGL5wM6eGU&t=5s) interior / [Videodanza](https://www.youtube.com/watch?v=7IGL5wM6eGU&t=5s) - YouTube<sup>[Fecha de última consulta diciembre de 2023]</sup>

FAD Y CC UNNE "Clase Magistral Silvina Szperling sobre Videodanza" [video] en YouTube [[https://www.youtube.com/\]](https://www.youtube.com/) 31 de octubre 2014. Disponible en Internet en:(134) Clase Magistral Silvina Szperling sobre [Videodanza](https://www.youtube.com/watch?v=jqT_a8U0IXo) - YouTube

Pixabay[imagen] Disponible en[:Libertad](https://pixabay.com/es/photos/libertad-ni%C3%B1a-viaje-aventuras-4782870/) Niña Viaje - Foto gratis en Pixabay -[Pixabay\[](https://pixabay.com/es/photos/libertad-ni%C3%B1a-viaje-aventuras-4782870/)Fecha de última consulta diciembre de 2023]

[Pixabay](https://pixabay.com/es/photos/mujer-moda-retrato-contento-4703641/)[imagen] Disponible en: Mujer Moda Retrato - Foto gratis en Pixabay -[Pixabay\[](https://pixabay.com/es/photos/mujer-moda-retrato-contento-4703641/)Fecha de última consulta diciembre de 2023]

Pixabay[imagen] Disponible en:Bailarina Lago [Atardecer](https://pixabay.com/es/photos/bailarina-lago-atardecer-ballet-4362282/) - Foto gratis en Pixabay - [Pixabay\[](https://pixabay.com/es/photos/bailarina-lago-atardecer-ballet-4362282/)Fecha de última consulta diciembre de 2023]

[Pixabay\[](https://pixabay.com/es/photos/danza-ni%C3%B1ita-girando-giro-2432909/)imagen] Danza Niñita Girando - Foto gratis en Pixabay - Pixabay[Fecha de última consulta diciembre de 2023]

Síncresis "Los planos cinematográficos sus significados y modos de uso" [video] en YouTube [[https://www.youtube.com/\]](https://www.youtube.com/) 29 de julio 2020. Disponible en Internet en:(134) Los planos [cinematográficos](https://www.youtube.com/watch?v=llgrTIbZ5Yk) - Sus significados y modos de uso - [YouTube](https://www.youtube.com/watch?v=llgrTIbZ5Yk)[Fecha de última consulta diciembre de 2023]

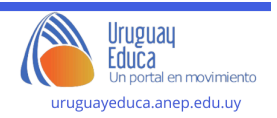